## SAP ABAP table CPET\_BSP\_CRM\_SURCHARGEOUT\_COM {CPE - FrmMnt - Com Structure for Surcharge Rule Output}

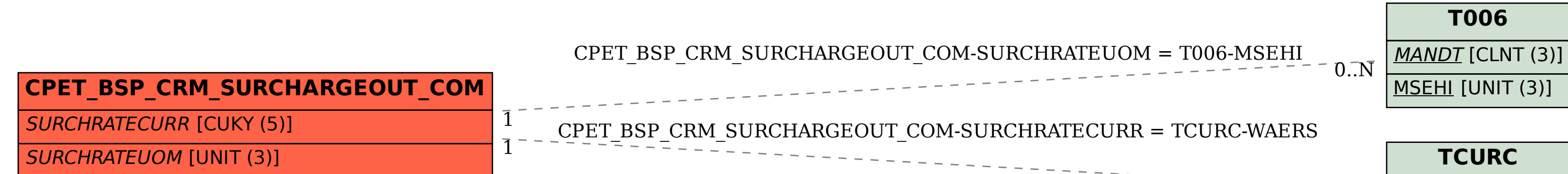

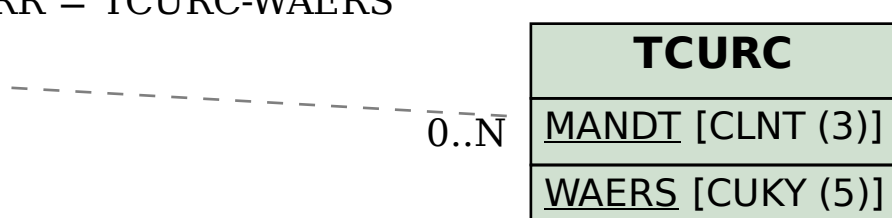